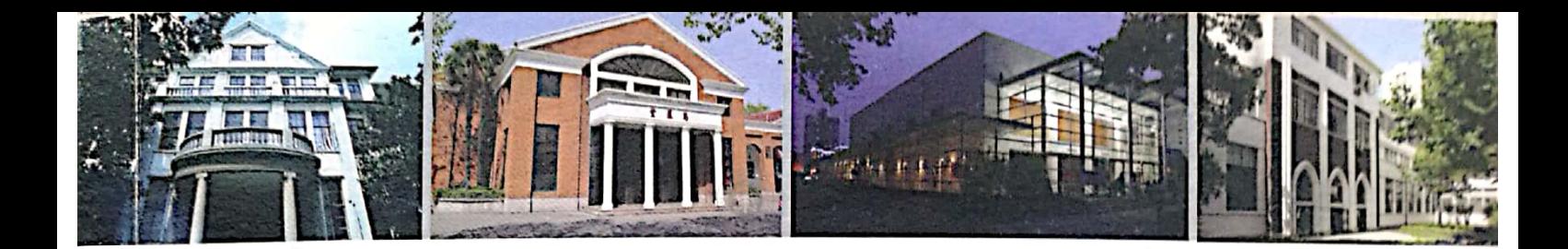

# 上海高校建筑文化

周桂发 朱大章 章华明 主编

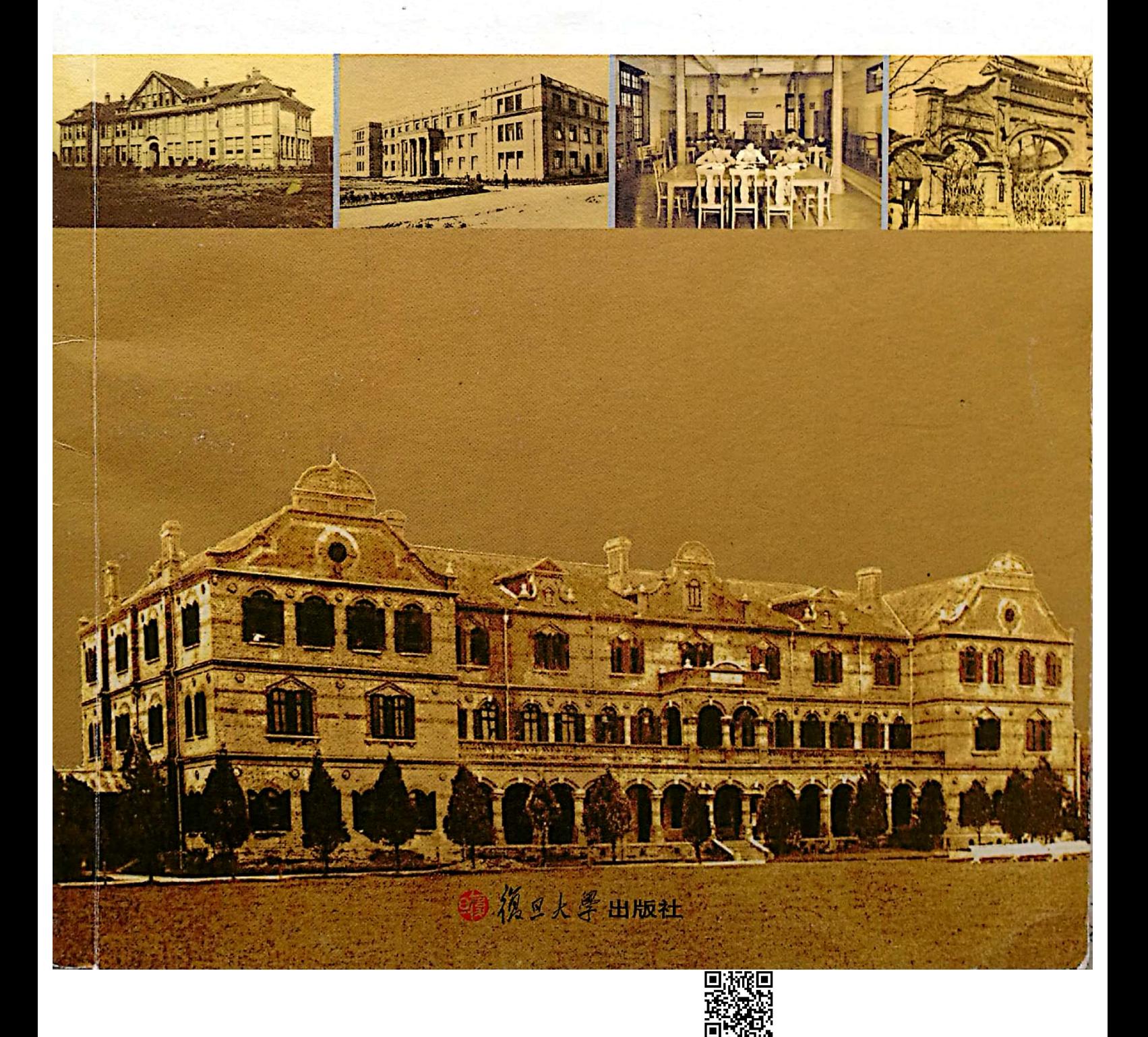

目 录

绪论

**图 电视频电视器** 

**第53条 122 8 2** 

章 章华明 (1)

杨 俐 (34)

邱佩芳 (51)

使用, 接近

网络学家家 网络阿尔比

延伸学会复作" 到海边会产资料。

专业数数 邪机和 复旦大学 1. 大地 山西東南北 " 女英华 水南地 200 - 100 1 复旦人的精神殿堂 悠悠子彬院 严玲霞 (41) 奕柱堂 复旦校门三迁 周律(46) **检桑砺洗 风采依旧** 海陰できる精神のよ —— 上医大一号楼 松茂望重 功德留世 邱佩芳 田静怡 (57)

(2) 事中, 《小鱼》, 《小鱼》, 《小鱼》, 《小鱼》, 《小鱼》, 《

(1) 中国 地震性症 有限效力是不是 (1) 一

重観賞 あげあくしゃ しょりあまし あねど 無限をす いせ 最終のありかし

同济大学

 $\hat{J}$  , and  $\hat{J}$ 

通勤性 医作用 的商口

同济有个"一·二九"礼堂 同济德文医工学堂旧貌新颜 同济还有个大礼堂 文远楼:传承与创新

上海交通大学 交大老建筑之体育馆

董鉴泓 章华明 (64) 王细荣 章华明 (71) 吕真真 章华明 (78) 吴坚(85)

爆化 極 けんぼ 熱する

**\_\_陈\_\_泓(94)** 

 $001$ 

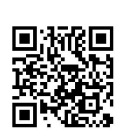

### 王细荣 章华明 同济德文医工学堂旧貌新颜

性气 计中断 小型一番高速度的的第

(2) 网络大豆 1、6、肉瘤病 黄酮酸

基本放弃 无限的物

同济德文医工学堂校址位于今上海理工大学复兴路校区(复 兴中路1195号), 其前身为德国人于1907年创办的德文医学堂 (校址在白克路, 即今凤阳路)。1908年, 德文医学堂更名为"同 济德文医学堂",并在宝昌路(今淮海中路)以南的法华路(后 改名辣斐德路, 今复兴中路) 购地建造新校舍。1909年, 同济德 文医学堂师生全部搬入新校舍。1912年, 德国政府又在同济德文 医学堂内开办工学堂, 并与同济德文医学堂合并, 称为"同济德 文医工学堂"。1917年,中国政府正式对德宣战并与之断交。随 后, 上海法租界当局以同济德文医工学堂是德国产业, 当防止德 方利用该校制造武器为借口, 出兵包围该校。同济德文医工学堂 被迫迁往吴淞中国公学内继续办学,校名也改称"同济医工学校", 1923年升格为同济大学, 1927年成为南京国民政府首批设立的七 <sup>所国立</sup>大学之一<sup>①</sup>。此后,学校经过抗战中的西迁、抗战胜利后的 复员及解放初期的院系调整,辗转发展成为今天的同济大学。

( 对:我 2 國 3 ) - 39 94 ( 37) 21) 超低 色 正线化晶石 法决定 "多 30 ( 30) one operation medical controls and only in the problem and out of the problem of the problem of the

医阴道性皮炎 计数据文件 计可变变量 医心包 医心血管 医心理学

**对例的 "激行的"的是"的动物"?** "你会的不可能是为什么?" 机转换

修理家 まつ 物色 河 c 由 や ソート Main 1 - US 14 m d - 3 - 15 mema N

de Milei

触触的心脏脑中, 大脑后倾心, 化四十四 活动

**经通过商业的增**、市场的实现。

网络白色生物 计中心

9월동이 '정확한' 이 이제.

同济德文医工学堂迁往吴淞后, 原校舍一直被法国的安南雇 佣兵占用。直至1920年,中法两国依据《凡尔赛宫和约》第134 条"德国……将其在上海法租界之德国学校财产放弃, 以与中、 法两国政府"的规定, 从是年起, 开始在同济德文医工学堂原址

1 七所国立大学分 别是:国立中山大学(今中 山大学)、国立第二中山大 学(今武汉大学)、国立第 三中山大学(今浙江大学)、 国立第四中山大学 (今南 京大学)、国立劳动大学 (1931年停办)、国立同济 大学(今同济大学)、国立 暨南大学(今暨南大学)。

071

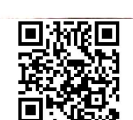

联合办学,先后称上海中法国立通惠工商学校、上海中法国 4K日为三, 2000000<br>工业专门学校、中法国立工业专科学校、中法国立工学院, 道 一一、、、<br>1940年停办。1943年,中法国立工学院校友利用学院部分校<sub>舒的</sub> 力了"私立中法高级工业职业学校"。抗日战争胜利后的1946年 ,。。<br>私立中法高级工业职业学校停办,国民政府接收原中法<sub>联合办\*</sub> 的校舍和设备, 成立"国立上海高级机械职业学校"。解放后, \* 校几经易名和发展,先后称"华东工业部上海高级机械职业学校 "上海第一机器制造工业学校"、"上海动力机器制造学校"(附 专修科,与"上海动力机械专科学校"两块校牌并存)、"上海机 器制造学校"等。1983年,改办为"上海机械专科学校", 1993 年更名为"上海机械高等专科学校",1996年与华东工业大学(原 上海机械学院)合并,组建上海理工大学,成为上海理工大学 兴路校区。因了这个缘故,上海理工大学也将同济德文医工学 视为前身之一。

同济德文医工学堂校舍的建设经历了一个漫长的阶段。从 1908年开始动工兴建, 前后长达八年时间。根据史料记载, 当 建造这所学校还得到了德皇威廉二世的御准。

1909年, 德文科讲堂、钟楼、第一宿舍楼(后称西楼)建成; 1910年, 基础理论课教学楼和语言学校教舍竣工;1911年, <sup>医预</sup> 科讲堂、第二宿舍(即现在沿陕西南路的东楼)落成;1912年 1914年,风雨操室与运动场、工厂、机电楼、工人住屋<sup>(位刊</sup> 西南路 414 号门旁边, 故后来称"414"楼, 于 1984 年拆<sup>除新建</sup> 学校招待所)、教学楼以及第三宿舍楼相继建成。1914年6月2日 工科讲堂(教学楼)开始启用。1915年,承中国绅商名人,<sup>尤其</sup> 是贝润生、周宗良、邱谓卿等三位的慷慨捐助,校方开始<sup>建造最</sup> 大的、可容纳 200 名学生的第四宿舍楼。1917年初, 四号<sup>宿舍楼</sup> 完工。至此, 学堂整个建设工程宣告完成, 具有普鲁士建筑风<sup>格</sup> 的建筑群进入了国人的视野。

当年上海的《申报》有一篇关于这些建筑的报道:

步入校园,首先看到的是工学堂雄伟的教学大楼,在表<br>对下是出 学楼对面是机电楼,楼内设有各种实验室、电机房、学徒\*\* 习车间、铸造车间、锻工场和木工房。走过位于校门两间的<br>教学桃上地上…… 教学楼与机电楼,便是设有教师阅览室的德文科和两座在网<br>济德文医学业人、便是设有教师阅览室的德文科和两座在网 济德文医学堂创办初期盖的学生宿舍。在整个建筑群的中<sup>副</sup>

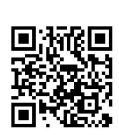

072

**State** 

 $\mathbb{H}$ 

是一幢造型典雅的建筑,其两边分别写着"生理学"、"解剖 学"的字样。在这约3万平方米的校区南端,坐落着宽敞的健 身房和在所有建筑中规模最大的新宿舍楼,这幢宿舍楼可容 约200名学生。新造的楼房均为砖块砌筑的清水墙面,其周围 是绿色的草坪。

1998年4月,中法国立工学院校友会向上海市地质资源管理 局递交《建议将复兴中路 1195 号有关建筑列为上海市保护建筑事》 报告, 申请对复兴中路 1195 号上海理工大学复兴路校区内稀有德 式百年建筑群予以保护。经有关部门核实, 批准了上海理工大学 复兴路校区为市级建筑保护单位。1999年6月22日,上海市地 质资源管理局立"市级建筑保护单位"铭牌于校门口外墙上;1999 年9月23日,上海市人民政府又立"优秀历史建筑"铭牌于校门 口外墙上。

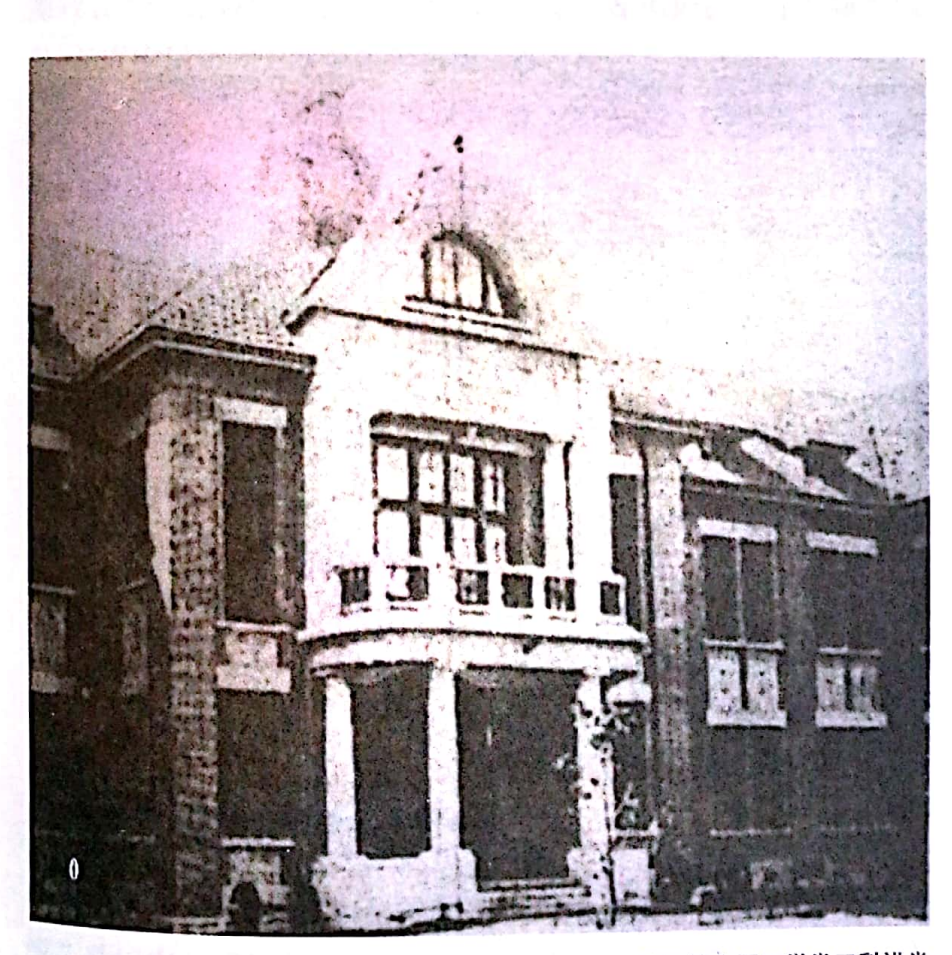

■ 同济德文医工学堂工科讲堂

073

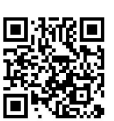

工科讲堂今为上海理工大学中英国际学院学习资源中心。 上科切当 / / -<br>1912年6月,同济德文医工学堂工科开学。同年 8月 20日, 枚 1912 + 0 ...<br>方开始为工科讲堂设计建筑图样。据考查,其图纸由来自德国<sub>洋</sub> カカ sp ハーロン<br>行徳国建筑工程师卡尔・培台克绘制, 模型由工厂监督制定, 构<sub>架</sub> "<br>完全仿自普鲁士皇家机械学校。1914年, 落成并开始启用。

德出版社与波恩联邦政府新闻与信息局合作出版)第6期,在《建 ……<br>筑,德国在中国的明显影响》一文中,将这幢大楼作为在中国的 。<br>普鲁士建筑风格的标志。在上海"万国建筑博览会"中, 这幢大 楼可称是一座仅有的普鲁士风格的公共建筑。此大楼虽年已近百 但结构完好,其砖木结构、走廊的马赛克地坪,至今完整如新。 这幢大楼无论从建筑结构、建筑风格和历史的角度观察,都蕴含 不少历史文化沉积,是上海近代的优秀建筑,是珍贵的文化遗产。

1982年, 学校图书馆由原医预科讲堂迁入此幢大楼, 成为师 生员工获取文献信息的重要场所。2007年,改为中英国际学院学 习资源中心(内设图书馆)。

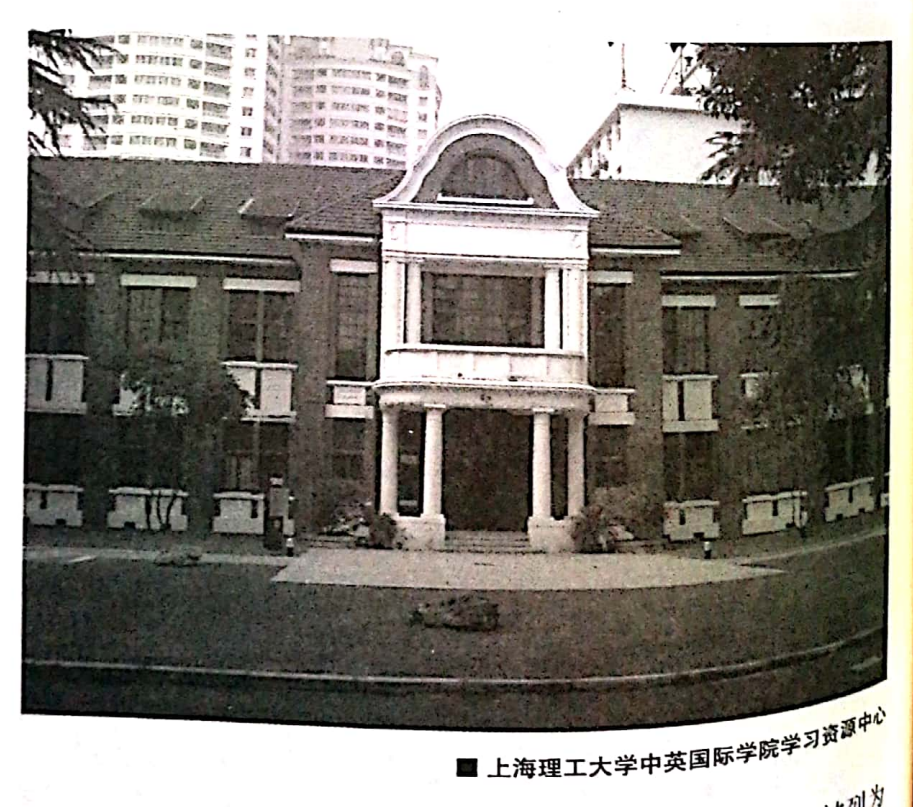

- 2006 年 6 月 10 日,我国迎来了首个"文化遗<sup>产日"。被列<sup>为</sup><br>『市优秀史学生』</sup> 上海市优秀建筑的昔日同济德文医工学堂工科讲堂, 故列为

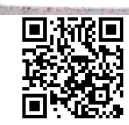

 $\bigcirc$  074

曲

化遗产日"徐汇区文物建筑开放单位。这一天及以后每年的"文 化遗产日"(6月第二个星期六),都有不少市民从各区县慕名前 来参观。他们对大楼内造型独特的拱形门廊、形状各异的玻璃门窗、 历经百年花纹依旧清晰可见的马赛克地坪赞叹不已。许多摄影爱 好者纷纷举起了照相机从不同角度拍摄下这宝贵遗产的绰约风姿。 中法国立工学院时期,该楼是办公、教学楼;"国立高机"时 期是教学楼;上海机械高等专科学校时期是图书馆;上海理工大学 时期是复兴路校区图书馆和中英国际学院学习资源中心。

Ĵ

Ì

ķ

 $\mathbf{i}$ 

ł.

**保险管理** 接受 。 我以上

# 医预科讲堂

医预科讲堂为今上海理工大学复兴路校区综合办公室。医预 科讲堂于1911年建成,当时中德双方很多来宾前来参观,历时九 天之久。医预科讲堂内设生理教室,讲授解剖学与生理学,兼放 教材、标本、图书等物。中法国立工学院时期,成为中国合众蚕 桑改良会办公场所。抗战时期,江苏省立女子蚕业学校上海办事 处、私立中国新闻专科学校等机构都曾占用过此楼。1954-1982年, 这幢楼是学校图书馆馆舍;20世纪80-90年代,又成为上海机械 高等专科学校卫生所所在处;后为上海理工大学电气学院院楼, 现 为上海理工大学复兴路校区管理委员会办公室、复兴路校区综合 办公室。

者。德文科讲堂为今上海理工大学中英国际学院办公楼。德文科 讲堂于1909年建成,中法国立工学院时期为法国院长住宅,曾经 是上海国立高级机械职业学校、上海机械高等专科学校、上海理 工大学商学院、上海理工大学沪江学院等机构的办公楼。2007年起, 为上海理工大学中英国际学院的办公楼。

# 机电楼

机电楼原址今为学生宿舍。1913年,同济德文医学堂的机电 楼(即校内工厂,后称内车间与大装配间)建造完工,面积约500

075

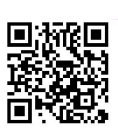

多平方米。烟囱和水塔(现已拆除)是工厂的标志性特征, 学生 当年就是爬在烟囱和水塔上欢迎北伐军的;1946年,国立上海高 级机械职业学校扩建200余平方米厂房(后称外车间),增添了 一:……<br>些设备。在很长一段时期内,校内工厂的主要职能是为教学服务, 培养学生的实际动手能力。1958年,工厂开始转向产业,同时承 担教学与生产双重任务。校内的实习工厂体现了复兴园不同时期 学校的共同办校理念, 即理论与实践紧密结合。1989年, 工厂从 校内搬至莘庄。2007年厂房拆除,原址改建为学生宿舍。

### 钟楼

钟楼现为上海理工大学中英学院招生办公楼。钟楼是1909年 建成的德式建筑, 象征学校的精神——时不待人。国立上海高级 机械职业学校时期, 曾经作为工厂管理室和图书馆。21世纪, 是 学校校办研究所所在处,并命名为"科技楼"。2006年为迎接上 海理工大学百年校庆,校方重修修缮了钟楼。

# 宿舍楼

1917年初,同济德文医工学堂已建成第一、第二、第三、<sup>第</sup> 四宿舍。

第一宿舍为两幢两层楼楼房,于 1981 年被撤除,新建<sup>了实验</sup> 大楼;中法国立工学院时期, 第一宿舍为附属高中部学生宿舍(称 为B舍、C舍)。

第二宿舍在中法国立工学院和"国立高机"时期曾经<sup>作为教</sup> 职工宿舍, 20世纪 80年代增建假三层;第二宿舍现为上海理工<sup>大</sup> 学中英学院女生宿舍。

第三宿舍于 1914 年建成,抗战时期曾一度为中法大学<sup>药学专</sup> 修科所占用,接收后一直为学生宿舍。现为上海理工大学中<sup>英学</sup> 院男生宿舍(东三楼学生宿舍)。

第四宿舍位于学生食堂东面,由上海绅商捐助,于1915年 始建造,1917年1月落成,1954年扩建过。为表彰建造第四<sup>宿舍</sup> 楼的捐助者,福沙伯校长特地在宿舍底层的墙端立了一块捐赠<sup>辞,</sup> 上面镌刻有捐助绅商的名单及捐款数。至今捐赠碑还<sup>算话该前</sup>

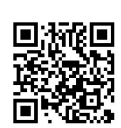

076

 $\left\lceil \cdot \right\rceil$ 

舍楼底层中间过道的墙壁上。中法国立工学院时期第四宿舍为大 按收后一直为学生宿舍;20世纪80年代,第四宿舍增建假四层, 一<br>现为上海理工大学中英学院女生宿舍(南三楼女生宿舍)。

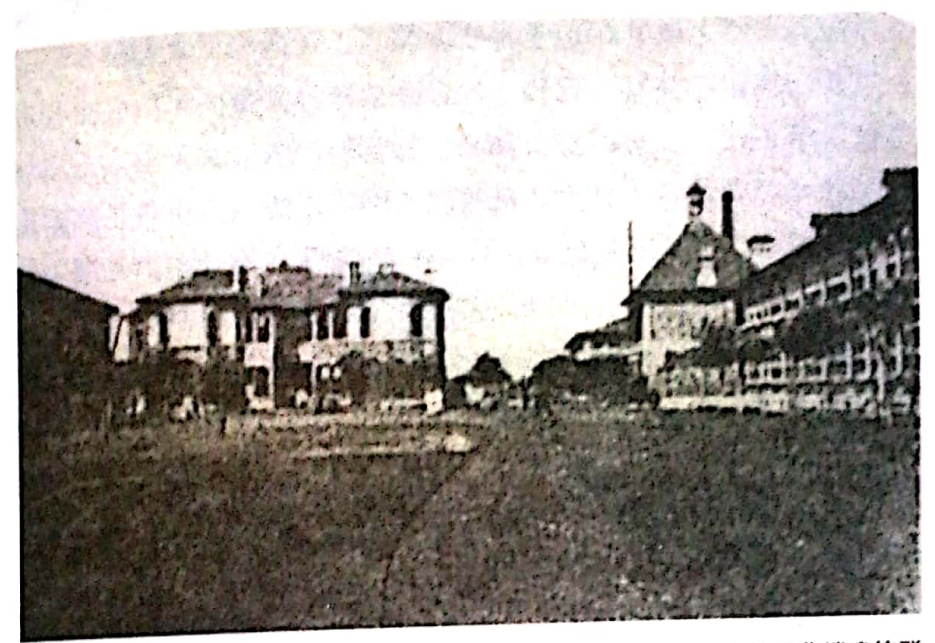

■ 同济德文医工学堂校园北端建筑群

岁月流逝, 这些建筑依然矗立在美丽的校园里, 陪伴着一代 代的莘莘学子成长成才。

**图如此的使用。** 化化学系数 计

Ť

t ł

ĝ

077

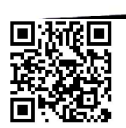